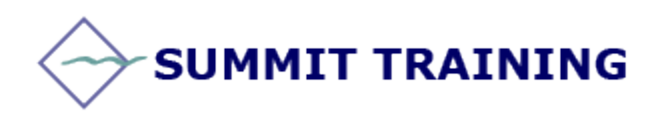

# Microsoft Project 2010

# **Level 2 Course:**

#### **Length:** 1 Day

**Prerequisites:** General knowledge of Windows, a basic understanding of project management concepts and material covered in Level 1 course.

# **OUTLINE:**

### **Review of Level 1 Course**

#### **Fine-Tuning Task Details**

- Adjusting tasks
- Setting task constraints
- Interrupting work on a task
- Adjusting working time for individual tasks
- Changing task types
- Entering deadline dates
- Entering fixed costs
- Setting up a recurring task
- Viewing the project's critical path
- Scheduling summary tasks manually
- Inactivating tasks

#### **Fine-Tuning Resource Assignment Details**

- Setting up resource availability to apply at different times
- Entering multiple pay rates for a resource
- Setting up pay rates to apply at different times
- Setting up material resources

# **Fine-Tuning Assignment Details**

- Delaying the start of assignments
- Applying contours to assignments
- Applying different cost rates to assignments
- Assigning material resources to tasks
- Viewing resource capacity
- Adjusting assignments in the team planner view

#### **Fine-Tuning the Project Plan**

- Examining resource allocation over time
- Resolving resource overallocations manually
- Leveling overallocated resources
- Checking the project's cost and finish date

# **Tracking Progress on Tasks and Assignments**

- Updating a baseline
- Tracking actual and remaining values for tasks and assignments
- Tracking time phased actual work for tasks and assignments
- Rescheduling incomplete work

### **Viewing and Reporting Project Status**

- Identifying tasks that have slipped
- Examining task costs
- Examining resource costs
- Reporting project cost variance with a stoplight view

### **Getting Your Project Back on Track**

• Troubleshooting time and schedule problems

# **SUMMIT TRAINING**

[www.summit-train.com](http://www.summit-train.com/) Phone: 281.412.5565 - 512.649.4077 - 800.405.4151

- Troubleshooting cost and resource problems
- Troubleshooting scope-of-work problems

### **Applying Advanced Formatting and Printing**

- Formatting a Gantt chart view
- Formatting a timeline view
- Formatting a network diagram view
- Formatting a calendar view
- Printing views: Advanced options
- Printing reports: Advanced options

#### **Customizing Project**

- Sharing custom elements between project plans
- Recording macros
- Editing macros
- Customizing the ribbon and Quick Access Toolbar

# **Sharing Project Information with Other Programs**

- Copying Project data to other programs
- Opening other file formats in Project
- Saving to other file formats from Project
- Generating visual reports with Excel and Visio

#### **SUMMIT TRAINING**

[www.summit-train.com](http://www.summit-train.com/) Phone: 281.412.5565 - 512.649.4077 - 800.405.4151